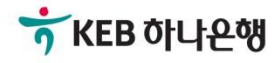

# 기업배킹 사용 설명서

KEB Hanabank corporate Banking User Manual

## 전은행계좌관리

통합계좌조회

Ⓒ 2019 HANABANK. Confidential – Do Not Distribute.

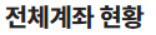

금융거래현황

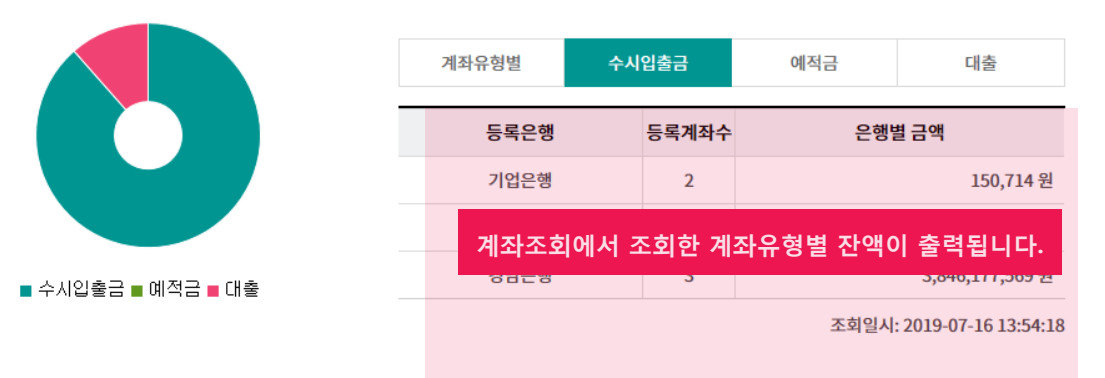

#### 수시입출금 잔액 변동 추이 (최근 30건)

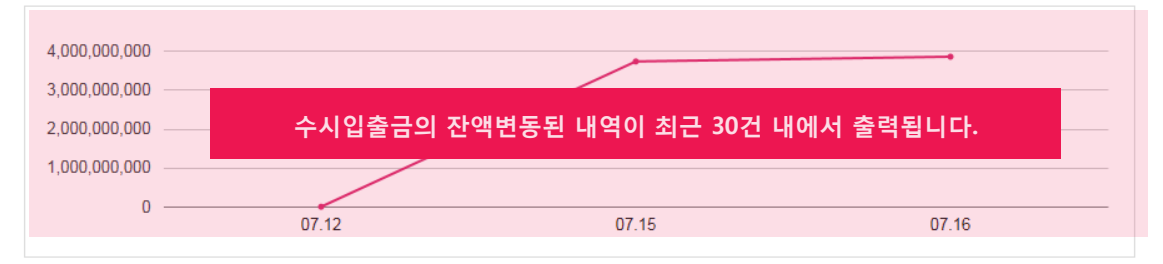

#### 수시입출금계좌 거래내역현황 (최근 7일)

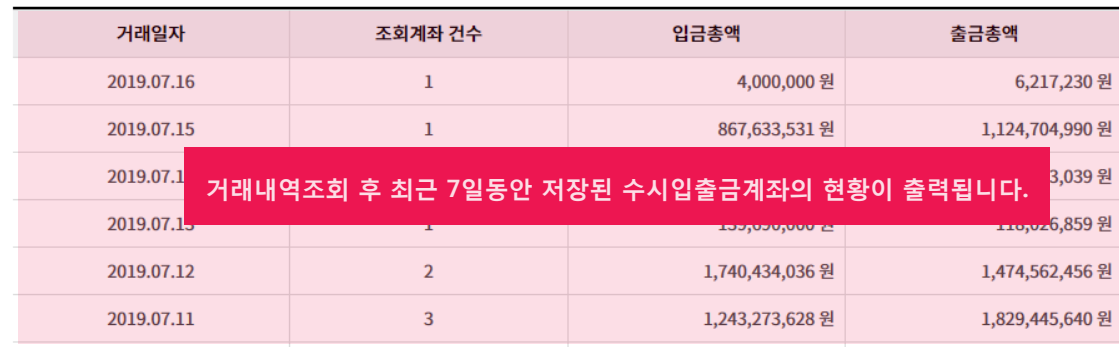

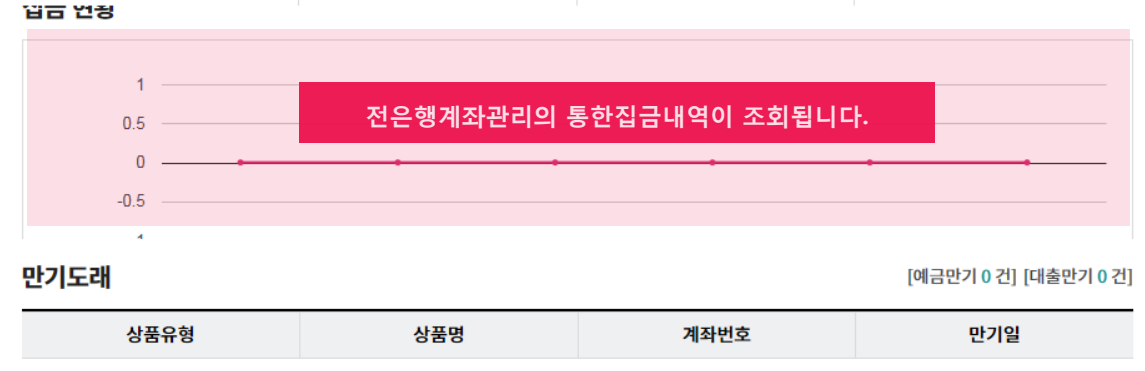

예/적금, 대출 만기 내역이 없습니다.

계좌를 선택 후 최신정보가져오기 버튼을 클릭하면 선택한 계좌에 대한 최신정보를 조회 할 수 있습니다. 최종조회일시를 반드시 확인하시기 바랍니다.

계좌조회

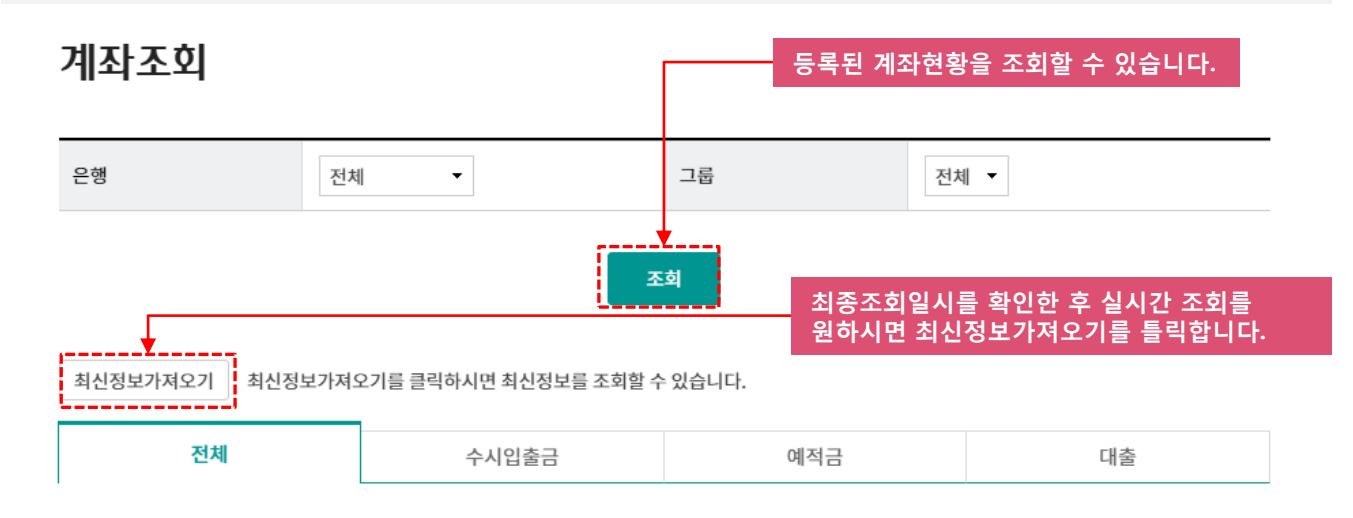

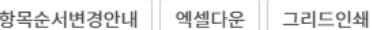

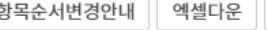

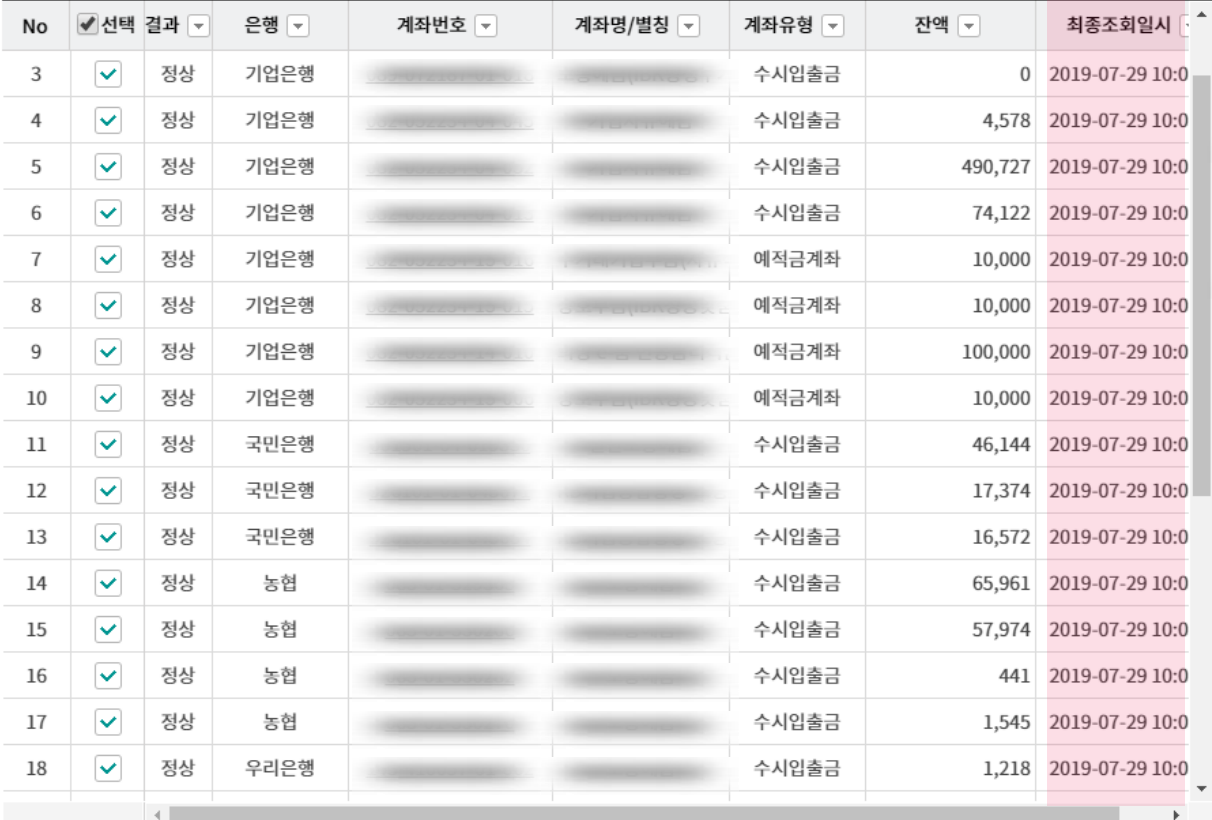

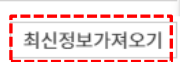

조회구분이 거래내역조회로 되어있는 경우는 이전에 조회하신 거래내역 데이터를 불러온 내역이 조회됩니다. 조회기간은 최대 3개월입니다.

## 거래내역조회

· 최신거래정보를 조회하시려면 거래내역 최신정보 조회로 조회하시기 바랍니다.

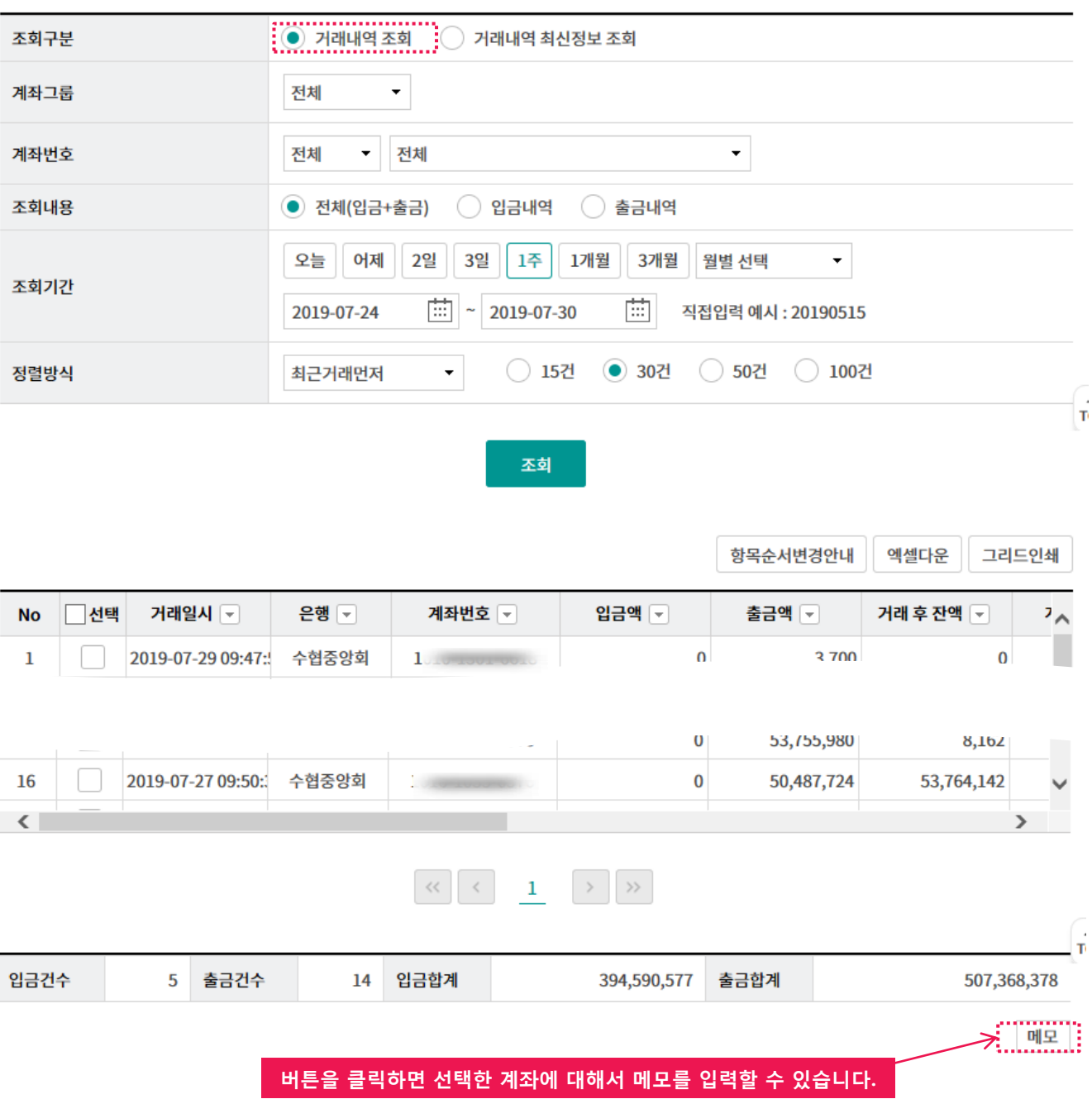

실시간으로 거래내역을 조회하려면 거래내역 최신정보조회로 선택합니다. 조회기간은 최대 3개월입니다.

## 거래내역조회

· 최신거래정보를 조회하시려면 거래내역 최신정보 조회로 조회하시기 바랍니다.

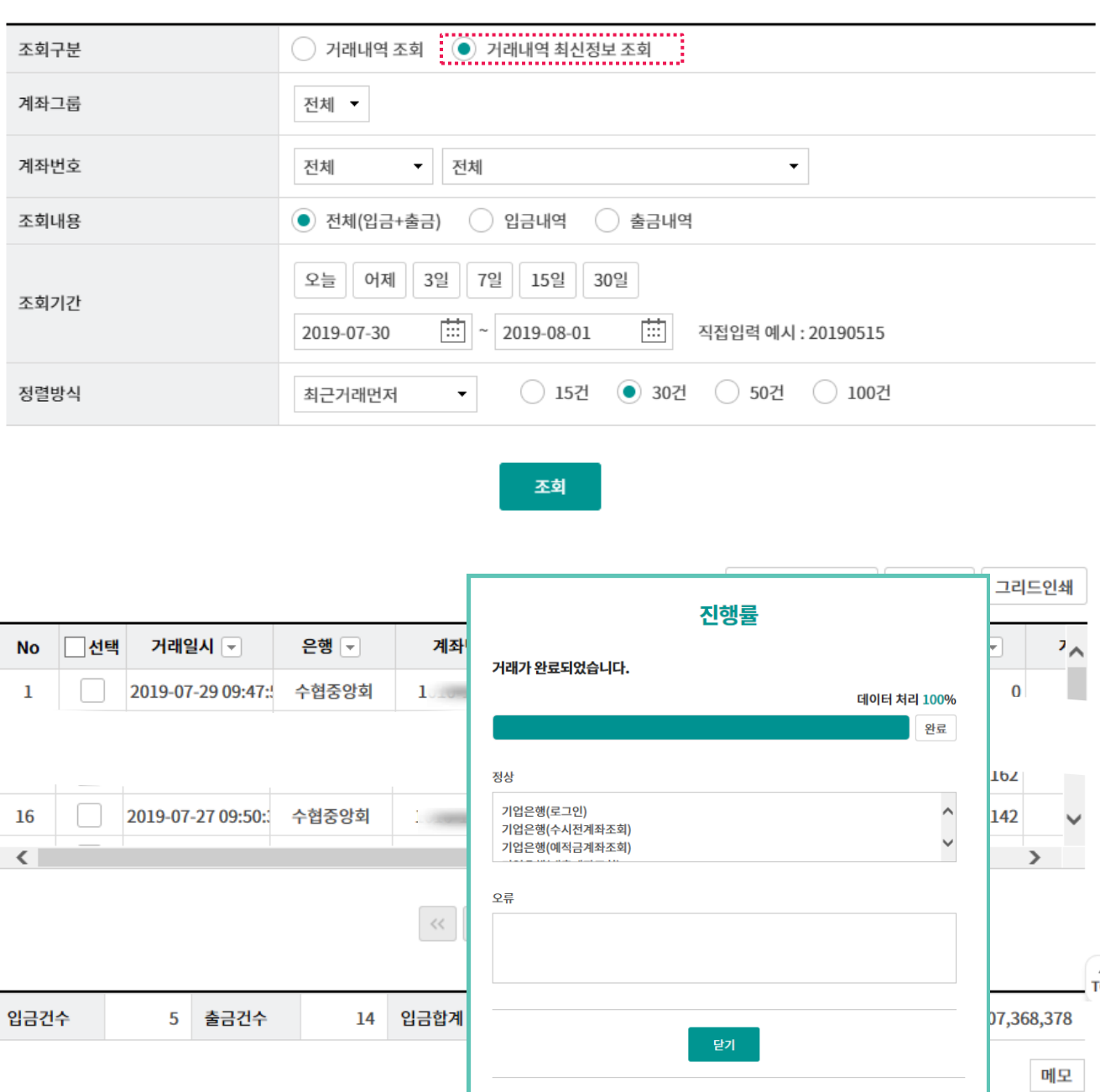

# THANK YOU